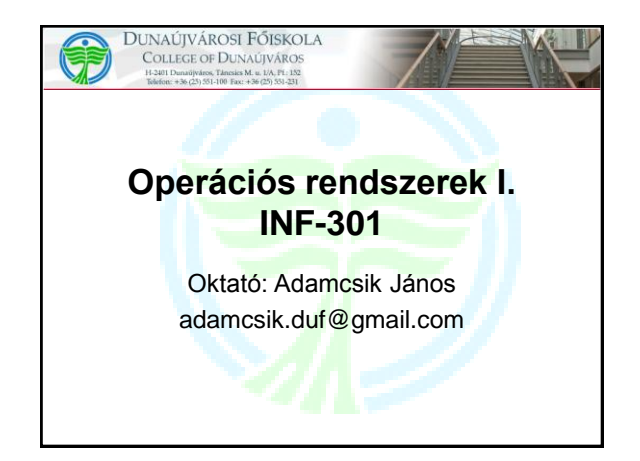

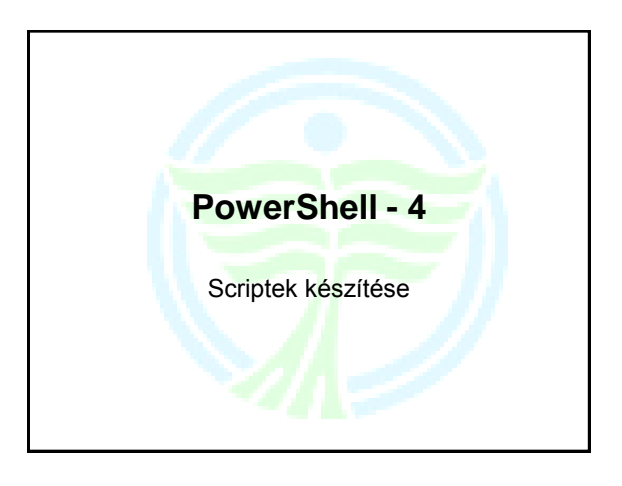

#### **Feladat** Készítsen egy PowerShell scriptet amely az alábbi feladatot hajtja végre: – Törölje le a monitort – Írjon ki annyi csillagot egymás mellé a képernyőre, ahányadik napjában vagyunk a hónapnak – Írja ki mondatban is megfogalmazva: "A mai nap a(z) 4. hónap 6. napja!" • A script fájl neve legyen **NAP**!

### **Megoldás**

Clear-Host \$nap = (Get-Date).Day \$honap = (Get-Date).Month  $\text{Scsillag} = \text{***}$ for  $($x=1; $x - le $nap; $x++)$  { Write-Host \$csillag -NoNewline } Write-Host Write-Host "A mai nap a(z) \$honap. hónap \$nap. napja!"

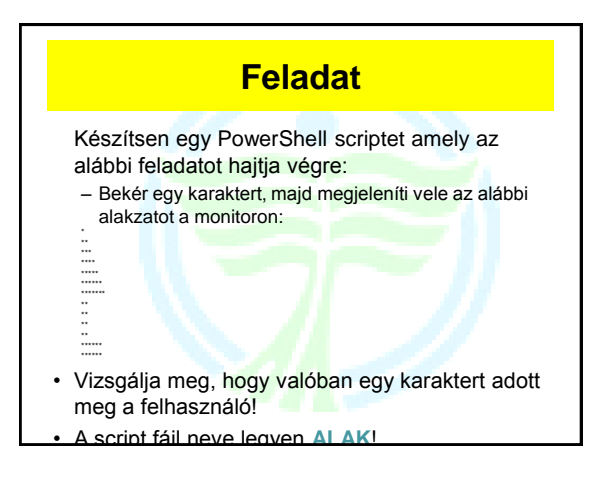

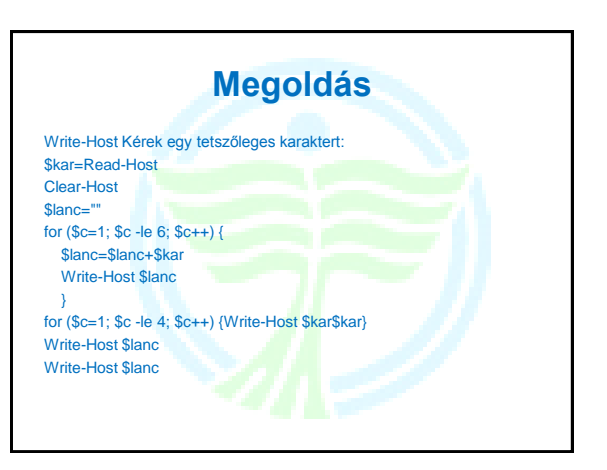

## **Feladat**

Készítsen egy PowerShell scriptet amely az alábbi feladatot hajtja végre:

- Megkérdezi a felhasználó nevét
- Létrehoz a nevével egy TXT szövegfájlt, amibe beírja az alábbi információkat:
	- Első sorba a saját nevét
	- Utána az aktuális dátumot
	- Majd az addig kiadott parancsok listáját
- A fájlt másolja át az aktuális felhasználó saját mappájába!
- A script fájl neve legyen **COM**!

### **Megoldás**

Write-Host Kérek adja meg a vezetéknevét: \$nev=Read-Host \$fajl=\$nev+".txt" \$nev > \$fajl Get-Date >> \$fajl Get-History >> \$fajl Copy-Item \$fajl \$HOME

# **Feladat**

Készítsen egy PowerShell scriptet amely az alábbi feladatot hajtja végre:

- Kérdezze meg, hogy melyik állományokat kívánja archiválni a Windows mappából (LOG vagy INI)?
- Ellenőrizze a választ!
- Hozzon létre a D:\MUNKA mappába egy, a választott kiterjesztéssel azonos mappát
- Ebbe a mappába másolja át a Windows mappájában található fent megnevezett kiterjesztésű fájlokat
- A script fájl neve legyen **WBACKUP**!

#### **Feladat**

Készítsen egy PowerShell scriptet amely az alábbi feladatot hajtja végre:

- Hozzon létre 10 mappát USERxx névvel, ahol az xx a sorszám
- Másolja át a Windows mappából a Cousors mappát fájlokkal együtt az összes mappába
- Jelenítse meg a mappaszerkezetet a win mappából kiindulva
- A script fájl neve legyen **USER**!

#### **Feladat**

Készítsen egy PowerShell scriptet amely az alábbi feladatot hajtja végre:

- Letörli a monitort
- Elszámol egyesével egy véletlenszámig (1 és 20 közötti szám)
- Ezt a számolást ötször végrehajtja
- A script fájl neve legyen **SZAM**!

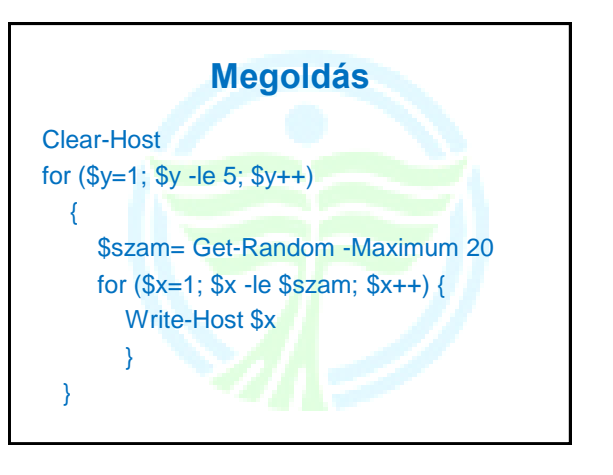